## SAP ABAP table MIS APPLICATION VIEW {Available Application View in Memory Snapshot}

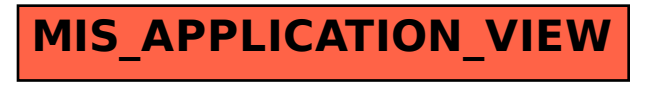